#### return  $(1+2)*(3/4)*(5+6)$

- $t0 :=$  Add 1, 2
- $t1 := Div 3.4$
- $t2 := Mult_0, t1$
- $t3 := Add 5, 6$
- $t4 := Mul$   $t2$ ,  $t3$
- Return t4

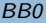

# Constant-Folding!

- $t0 :=$  Assian 3
- $t1 :=$  Assign  $0$
- $t2 := Mul$  to, t1
- $t3 :=$  Assign 11
- $t4 := Mul$   $t2$ ,  $t3$

Return t4 BB0

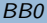

### **Constant-Value Propagation!**

- $t0 :=$  Assian 3
- $t1 :=$  Assian  $0$
- $t2 := Mul 3.0$
- $t3 :=$  Assign 11
- t4 := Mul t2, 11
- Return t4 BB

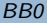

# Constant-Folding!

 $t0 :=$  Assian 3  $t1 :=$  Assian  $0$  $t2 :=$  Assian  $0$  $t3 :=$  Assign 11 t4 := Mul t2, 11 Return t4 BB0

### **Constant-Value Propagation!**

- $t0 :=$  Assian 3
- $t1 :=$  Assign  $0$
- $t2 :=$  Assian  $0$
- $t3 :=$  Assign 11
- $t4 := Mul 0, 11$
- Return <sub>t4</sub>

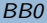

# Constant-Folding!

 $t0 :=$  Assian 3  $t1 :=$  Assian  $0$  $t2 :=$  Assian  $0$  $t3 :=$  Assign 11  $t4 :=$  Assign  $0$ Return t4 BB0

### **Constant-Value Propagation!**

- $t0 :=$  Assian 3
- $t1 :=$  Assign  $0$
- $t2 :=$  Assign  $0$
- $t3 :=$  Assign 11
- $t4 :=$  Assign  $0$
- Return 0 BB

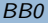

Return 0 BB0

t $\theta$  := Assign 3  $\leftarrow$  dead var t $\theta$ t1 := Assign  $0 \leftarrow$  dead var t1 t2 := Assign  $0 \leftarrow$  dead var t2 t3 := Assign 11  $\leftarrow$  dead var t3  $t4 :=$  Assign 0  $\leftarrow$  dead var t4

 $t0 :=$  Assign 3  $t1 :=$  Assign  $\theta$  $t2 :=$  Assign  $\theta$  $t3 :=$  Assign 11  $t4 :=$  Assign  $0$  $\blacksquare$ Return  $\Theta$  BB0 BB0